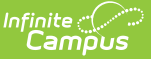

# **Tool Rights (Point of Sale)**

Last Modified on 03/11/2024 8:44 am CDT

Tool Rights determine the level of access users have to tools throughout Campus.

Only users assigned the Point of Sale Product Security Role may assign Point of Sale tool rights to other Campus application users.

The Point of Sale search does not follow calendar rights since accounts are not tied to calendars.

For more information about Product Security Role assignments, see the Multi-Product or Premium Product Environment (Security [Administration\)](https://kb.infinitecampus.com/help/product-security-roles-in-a-multi-product-or-premium-product-environment) article.

This article refers to tool rights in abbreviated form (i.e., R, W, A, D or any combination of the four).

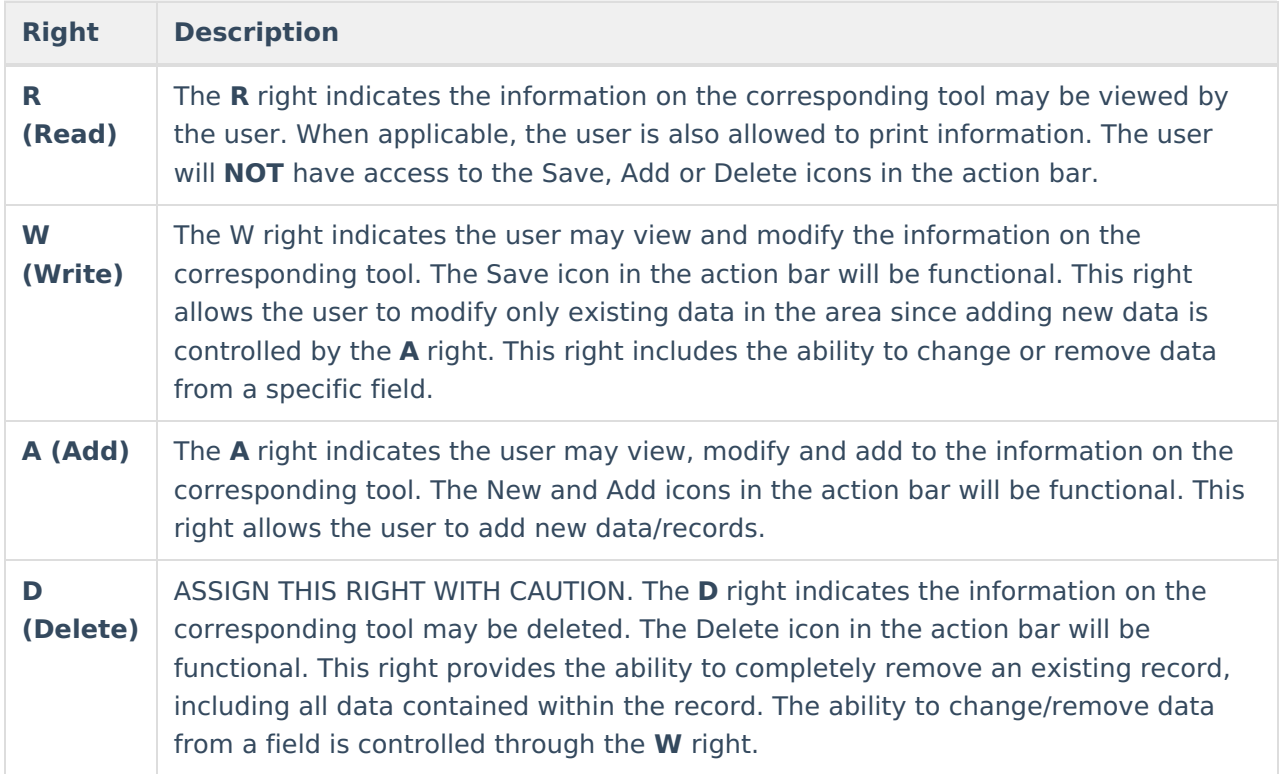

This article includes [suggested](http://kb.infinitecampus.com/#ToolRights\(PointofSale\)-SuggestedToolRights) tool rights for different types of Point of Sale users.

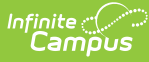

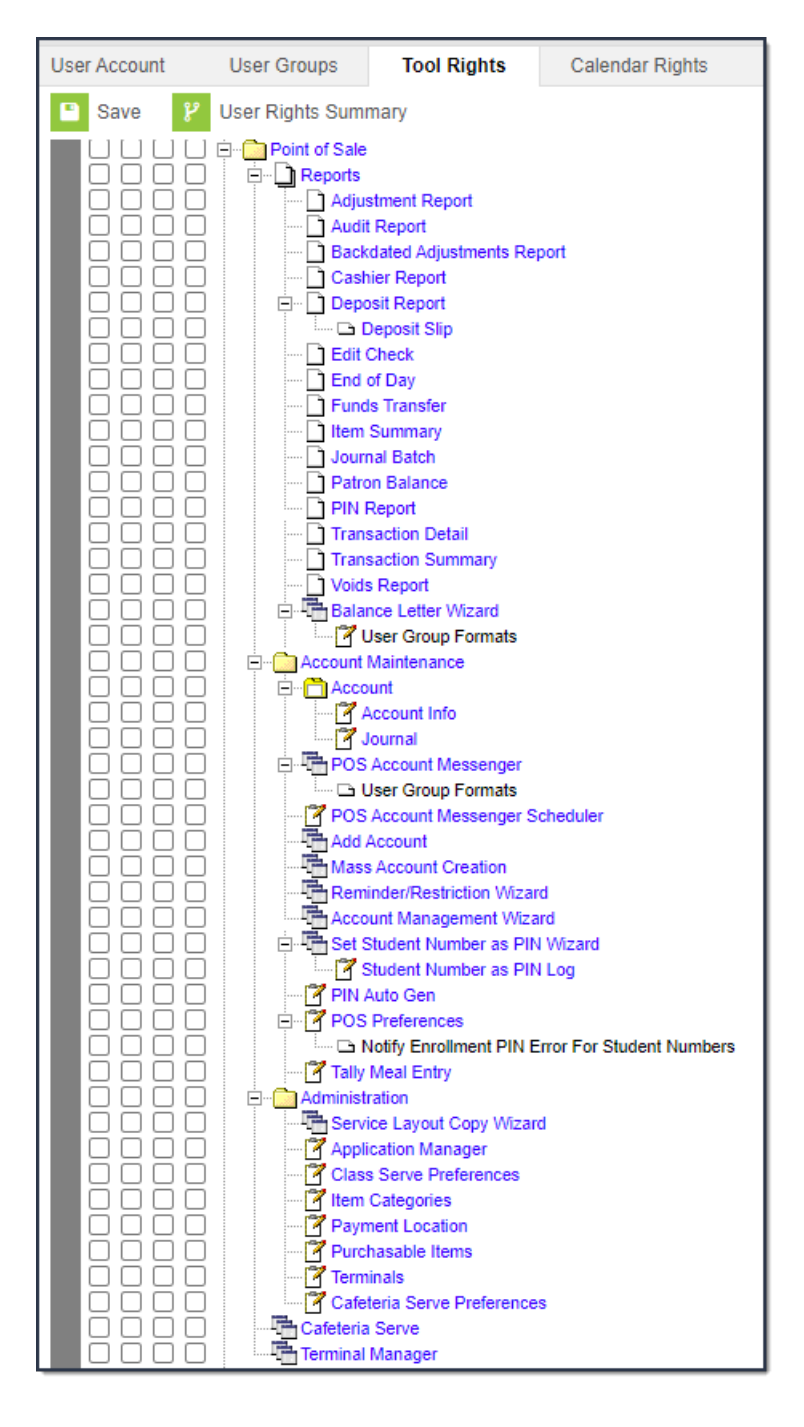

# **POS Tool Rights**

Sub-rights are *italicized*.

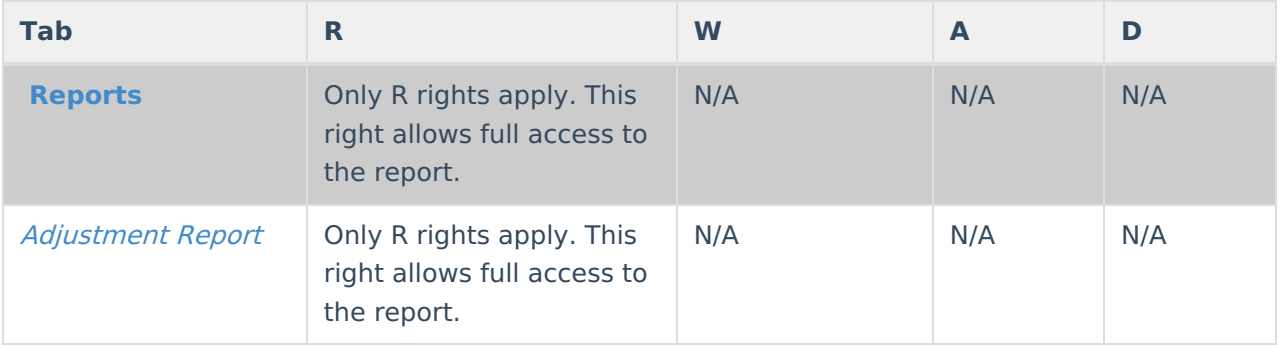

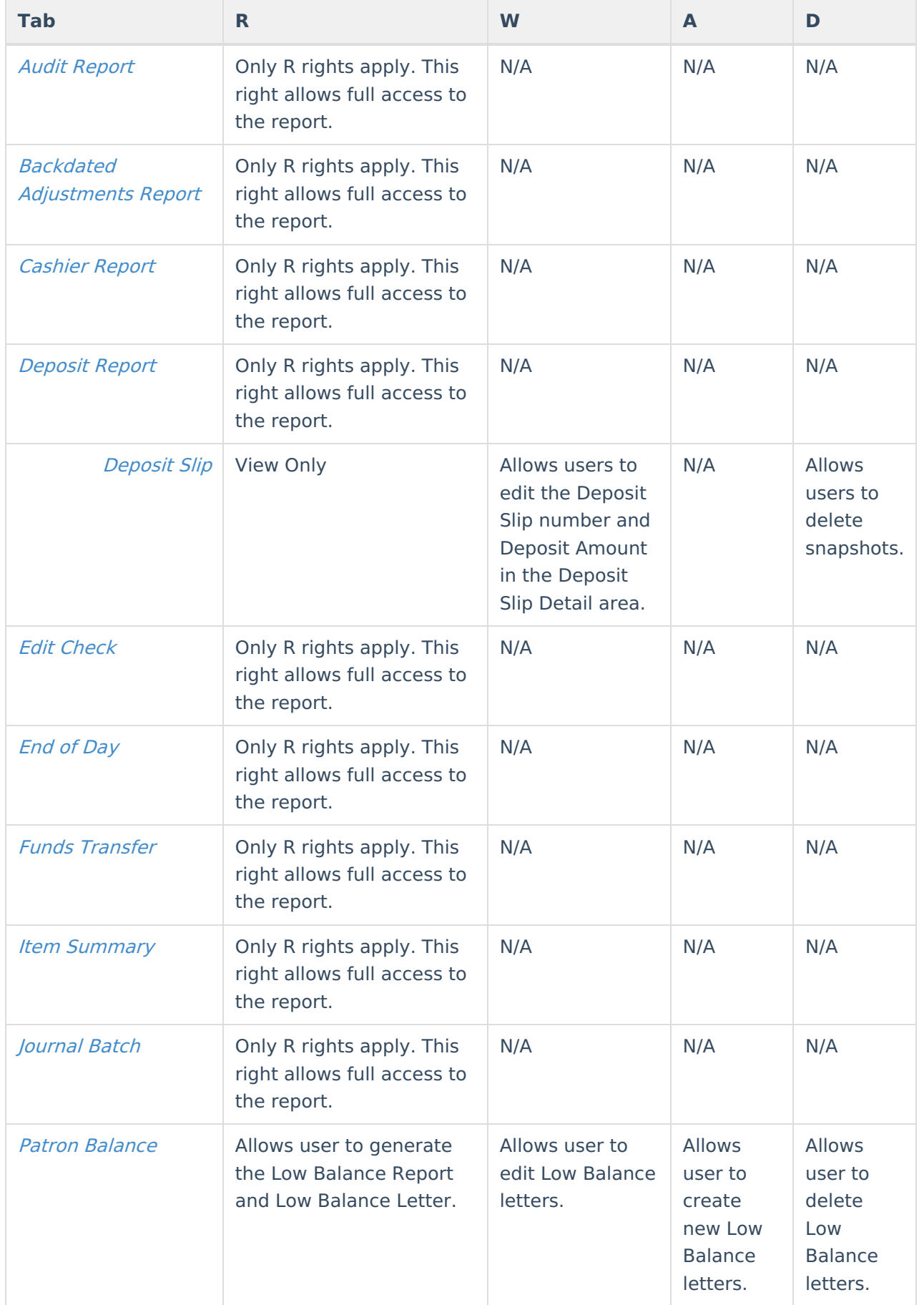

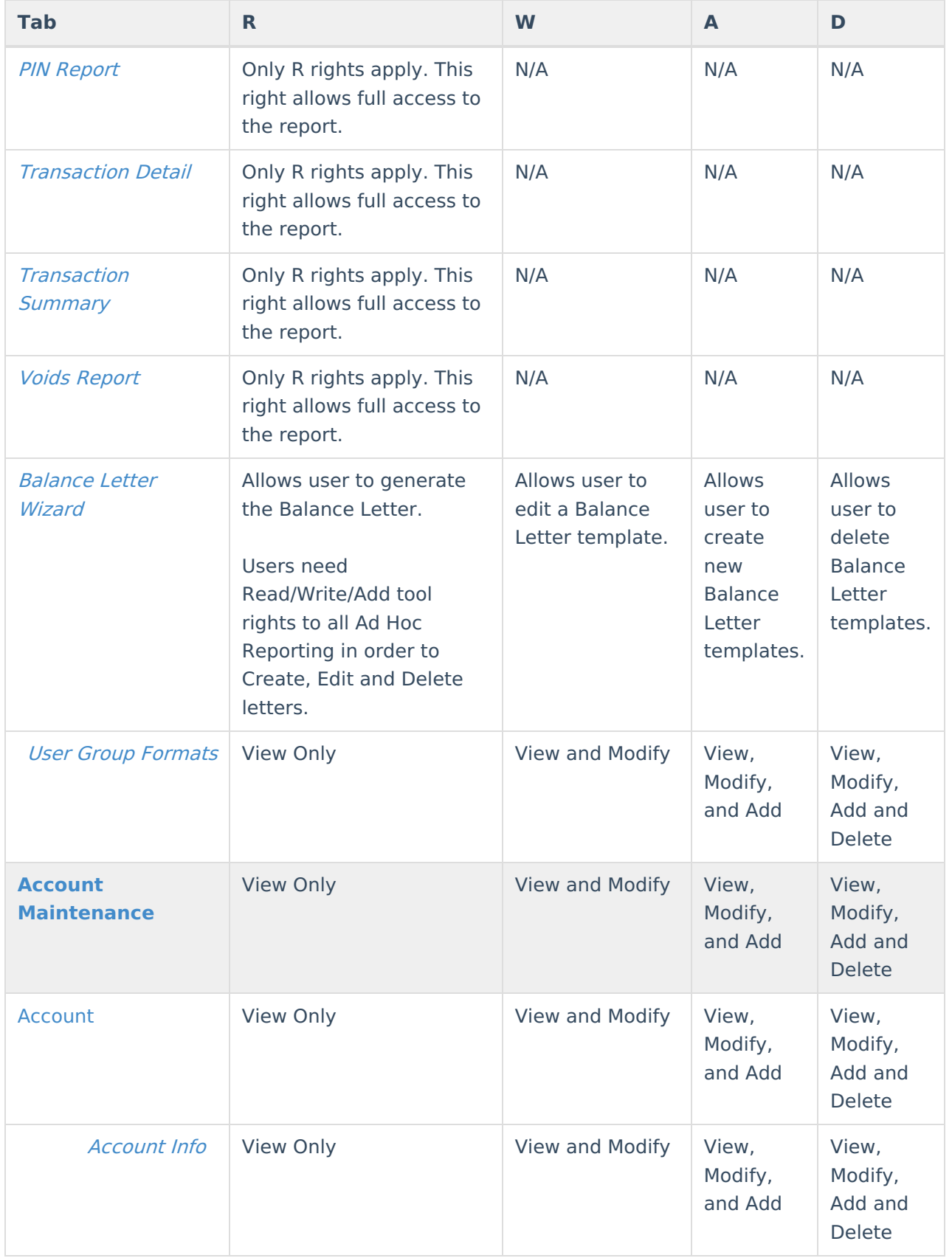

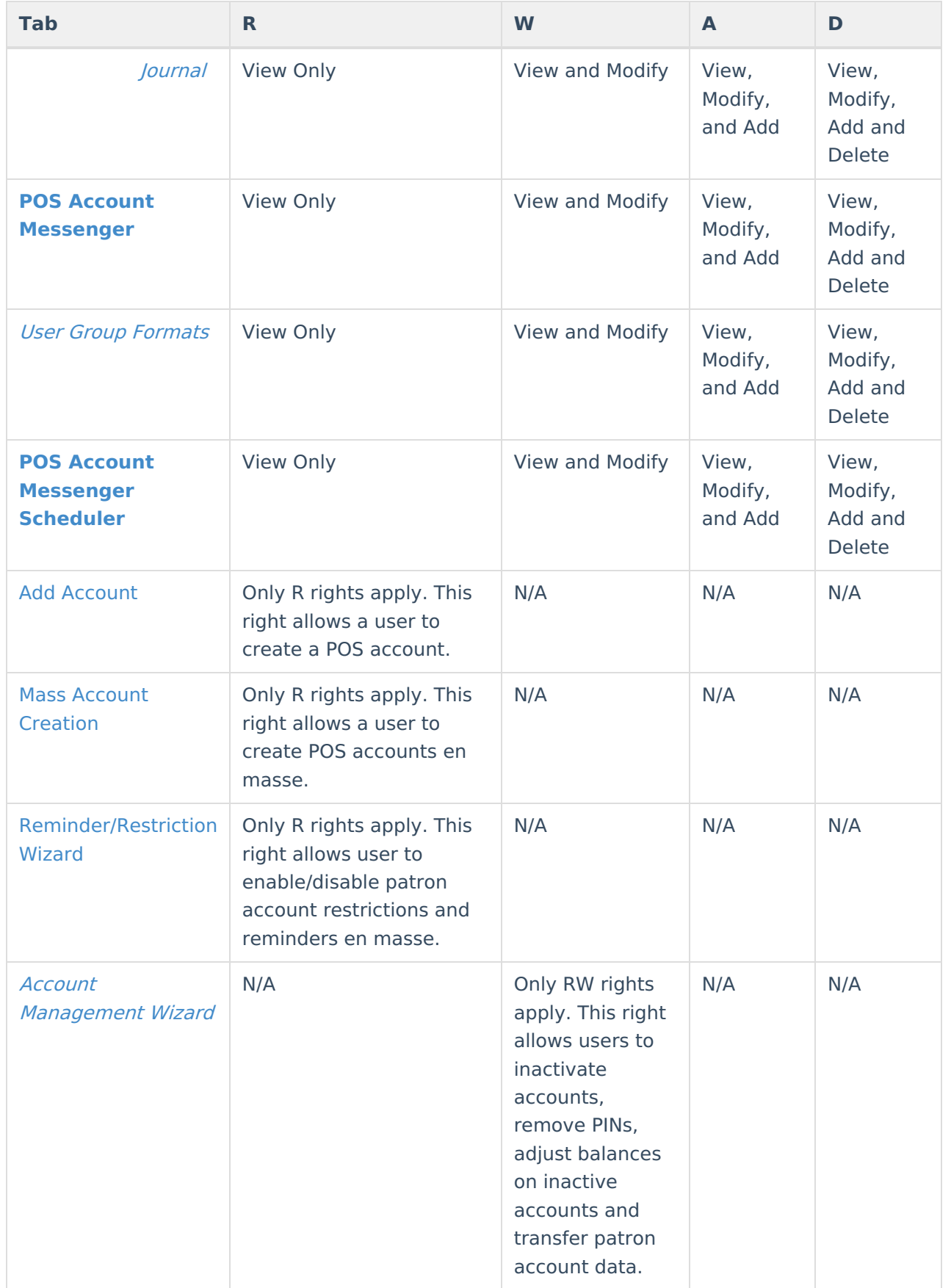

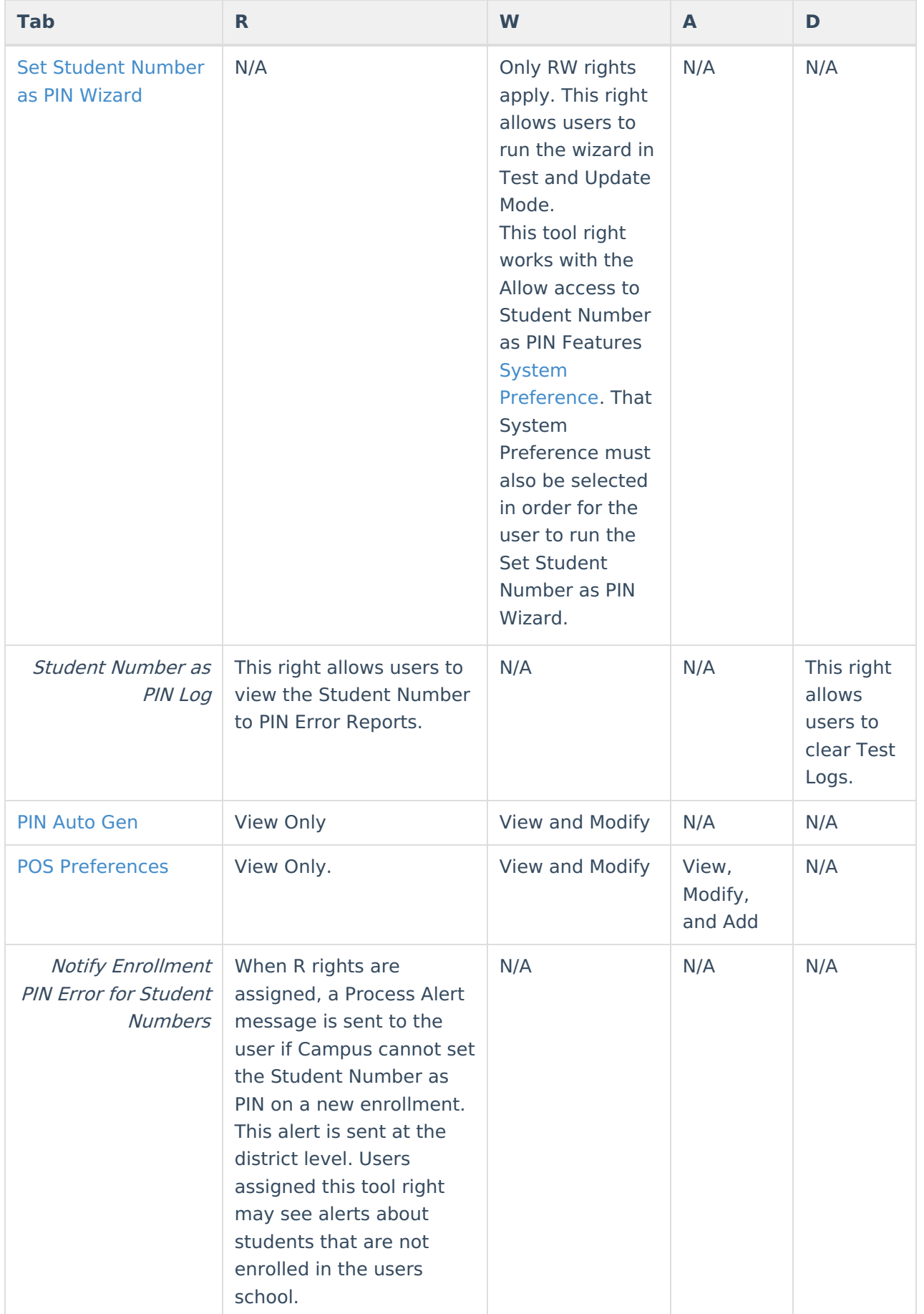

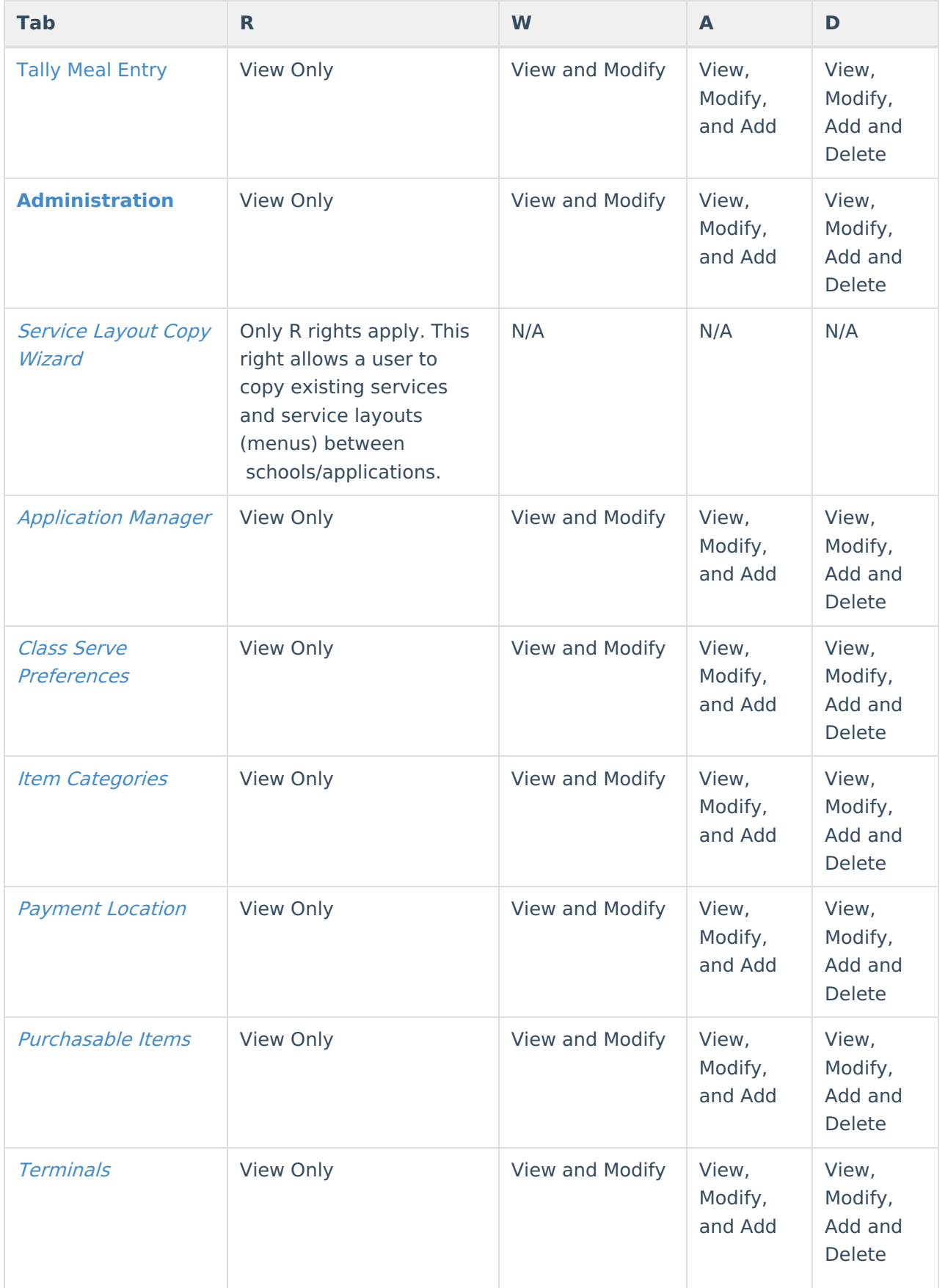

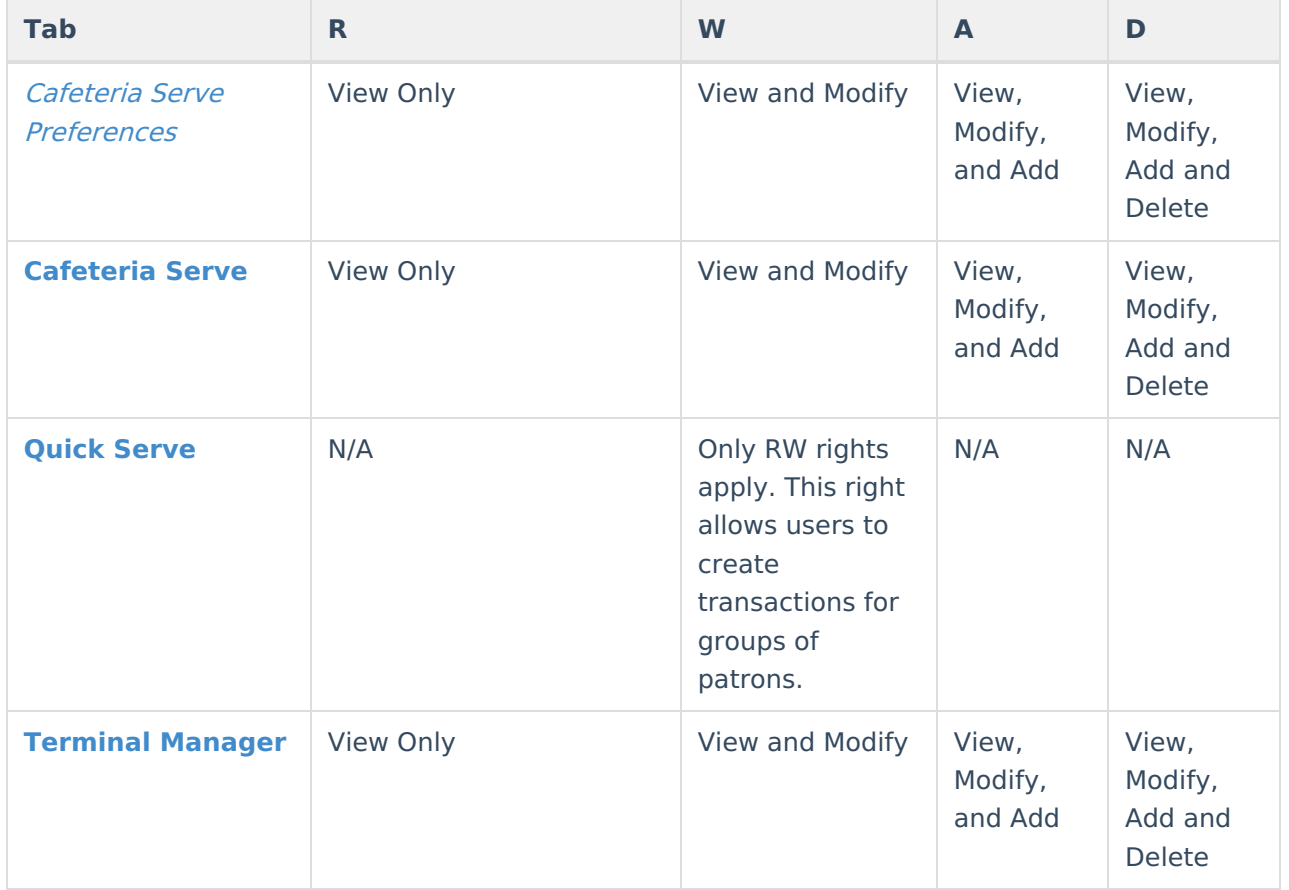

# **Suggested Tool Rights**

Infinite Campus highly recommends assigning tool rights to users through user groups. Individual users should NOT be assigned individual rights; rather, they should be made members of the user groups to which their job duties relate. See the Tool Rights (User [Group\)](https://kb.infinitecampus.com/help/tool-rights-user-group) article for more information.

POS Tool [Rights](http://kb.infinitecampus.com/#pos-tool-rights) | [Suggested](http://kb.infinitecampus.com/#suggested-tool-rights) Tool Rights

#### **Food Service Director/Manager (Suggested Tool Rights)**

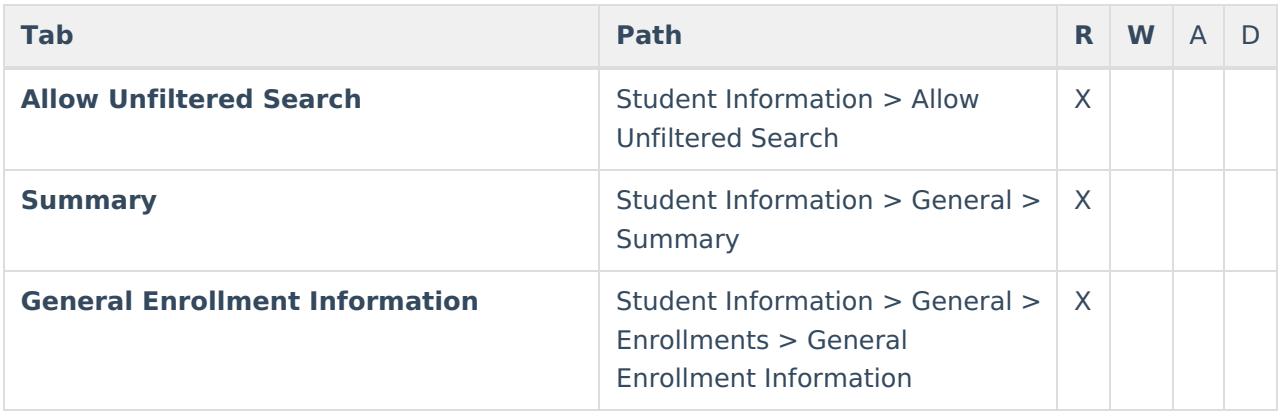

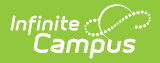

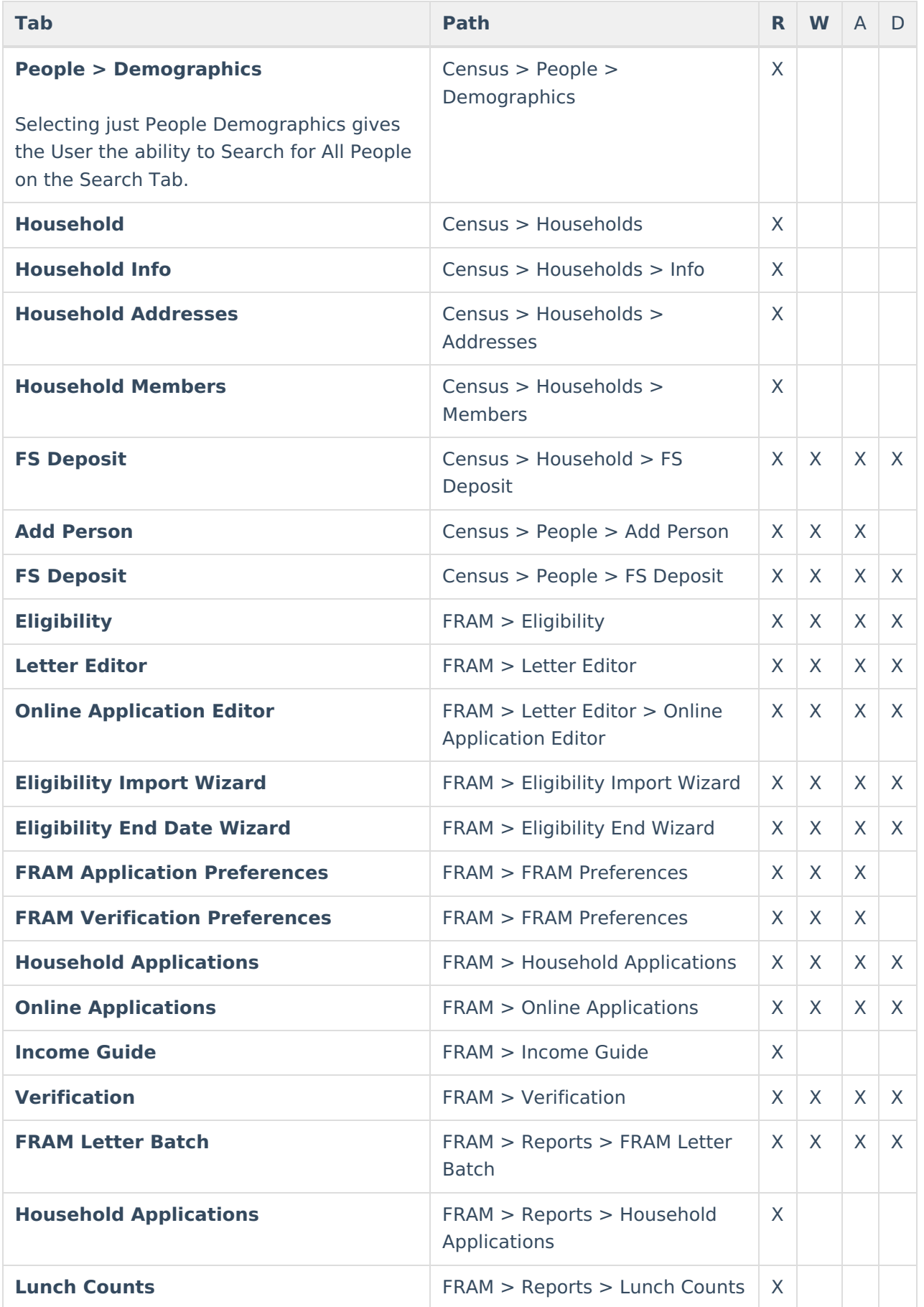

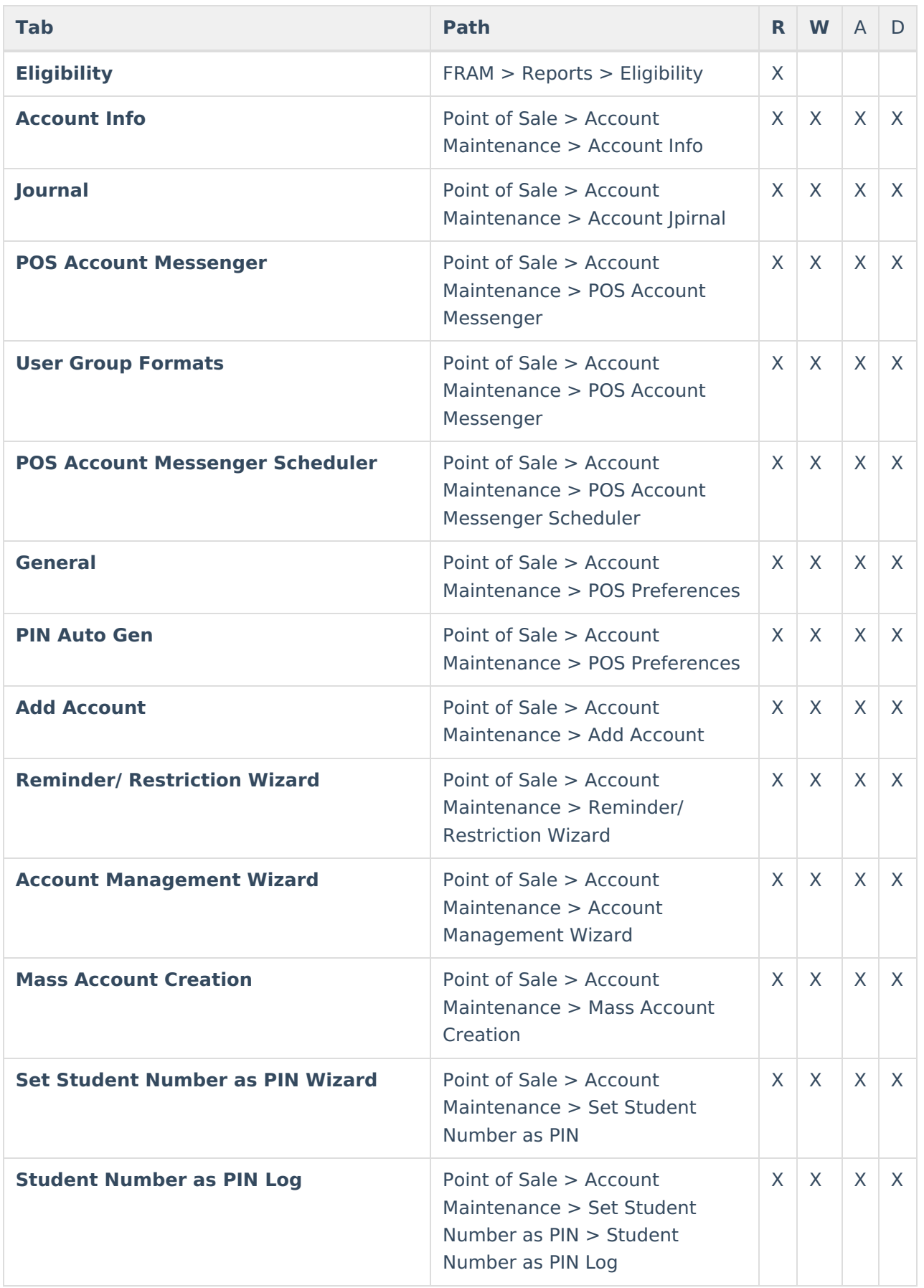

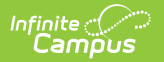

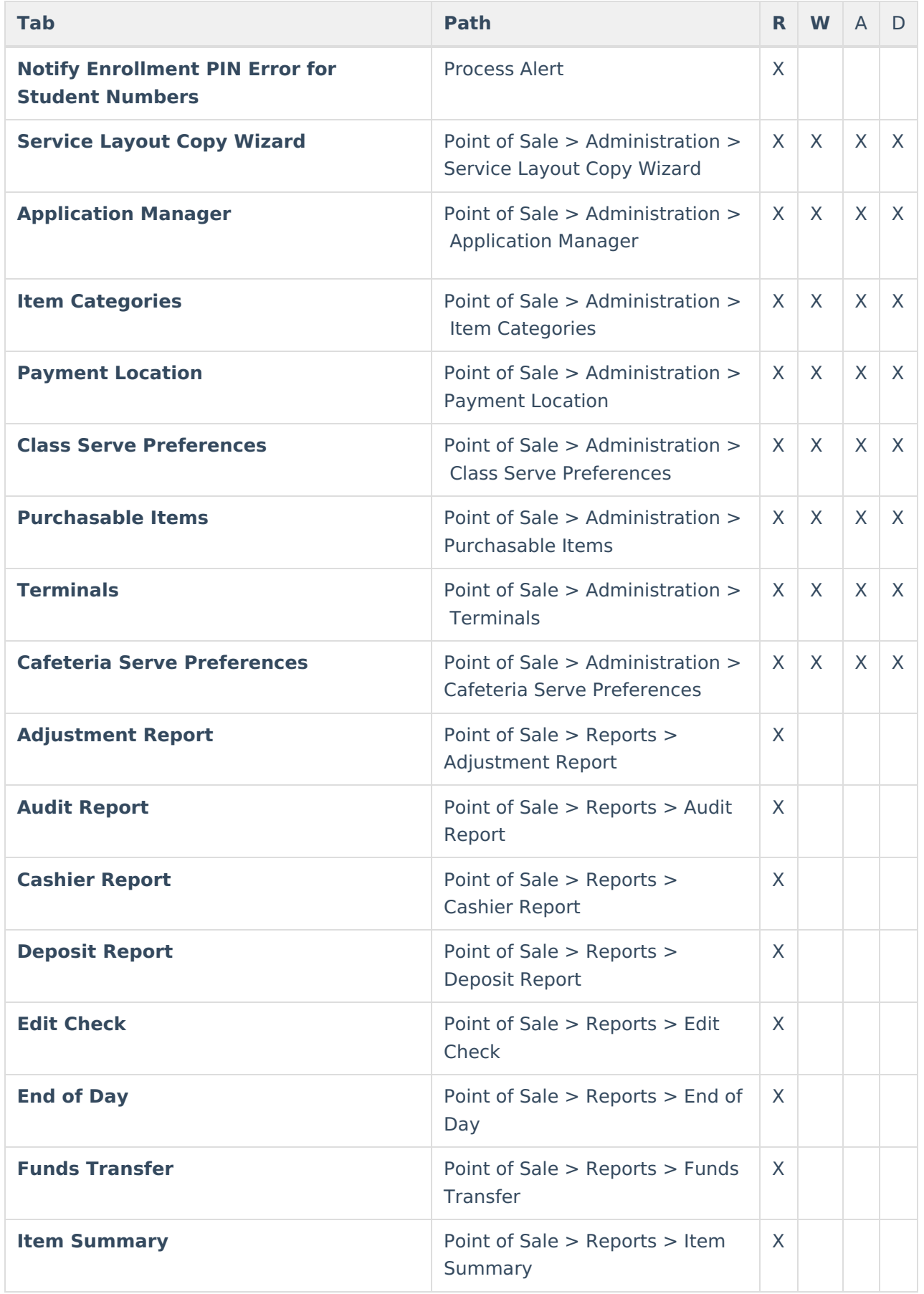

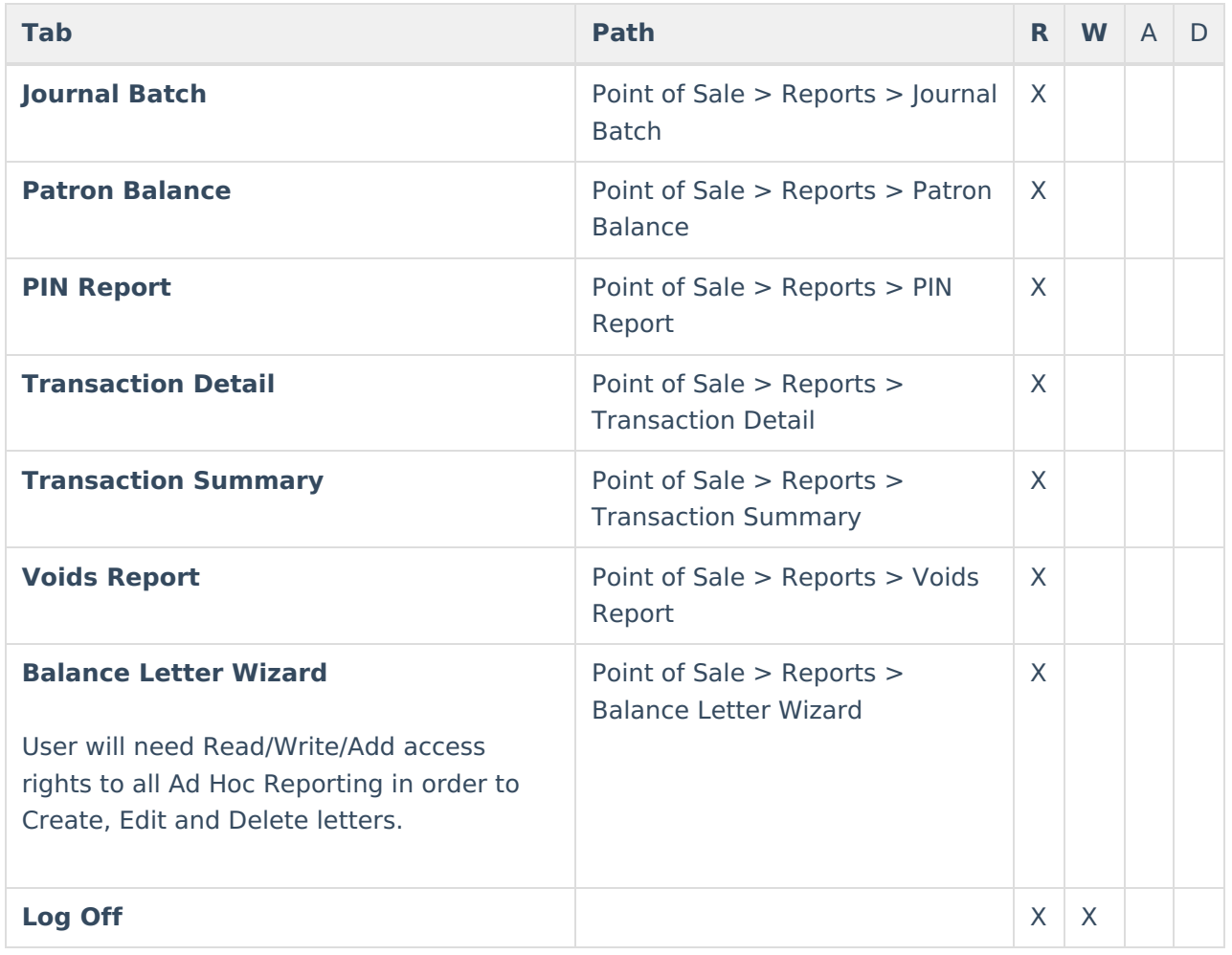

### **Kitchen Manager (Suggested Tool Rights)**

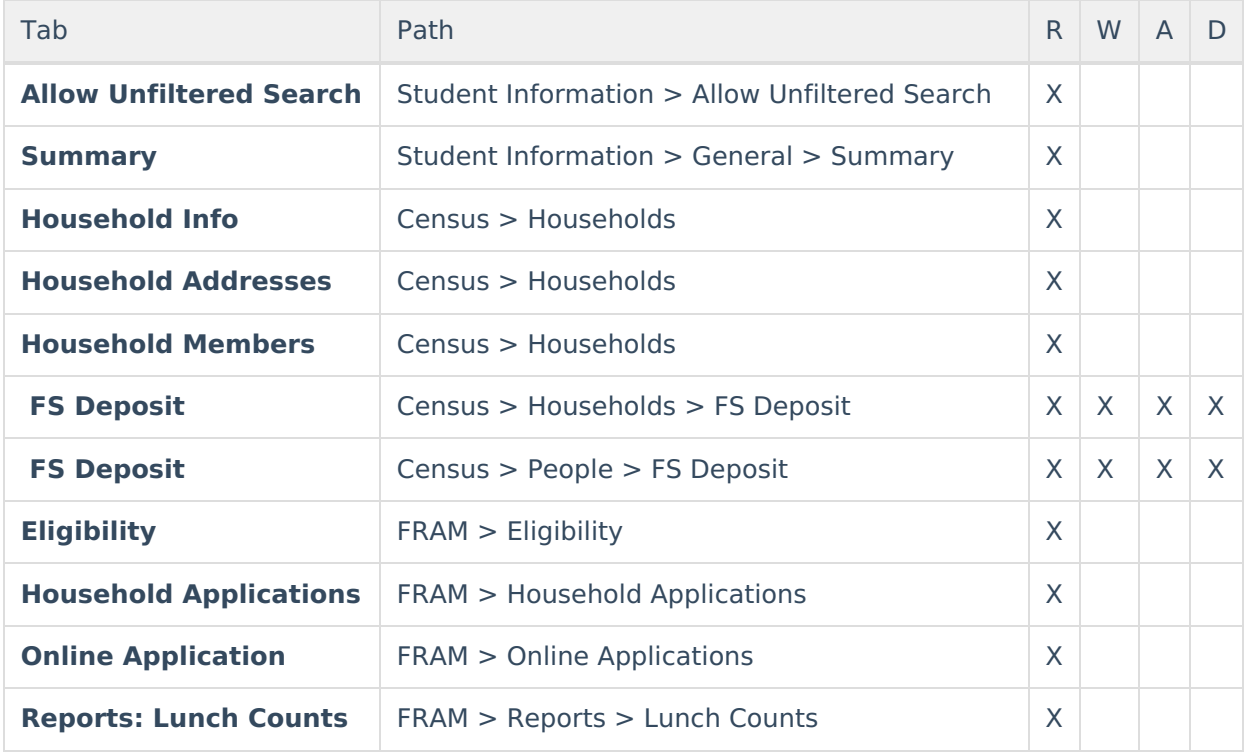

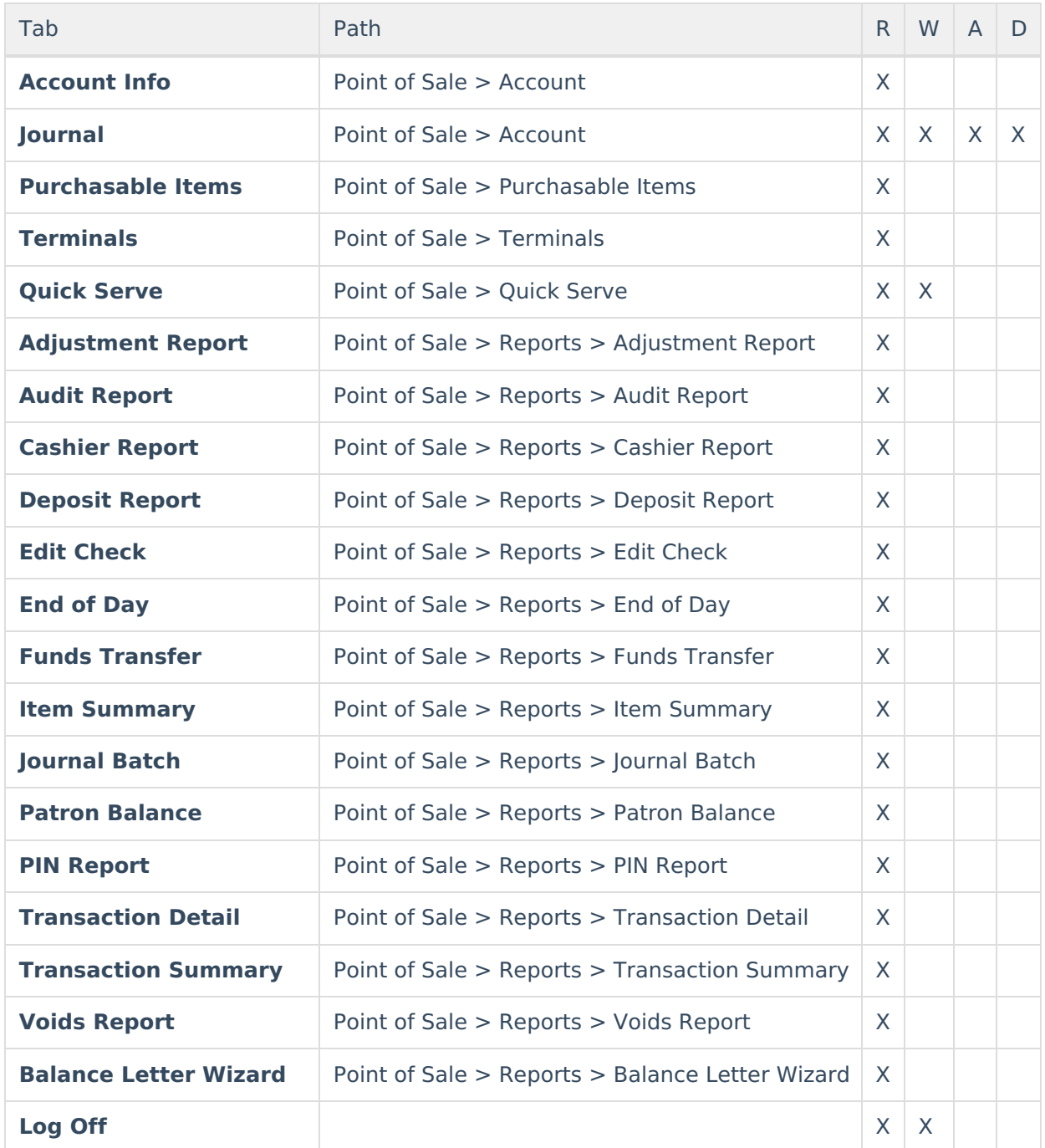

# **Cashier (Suggested Tool Rights)**

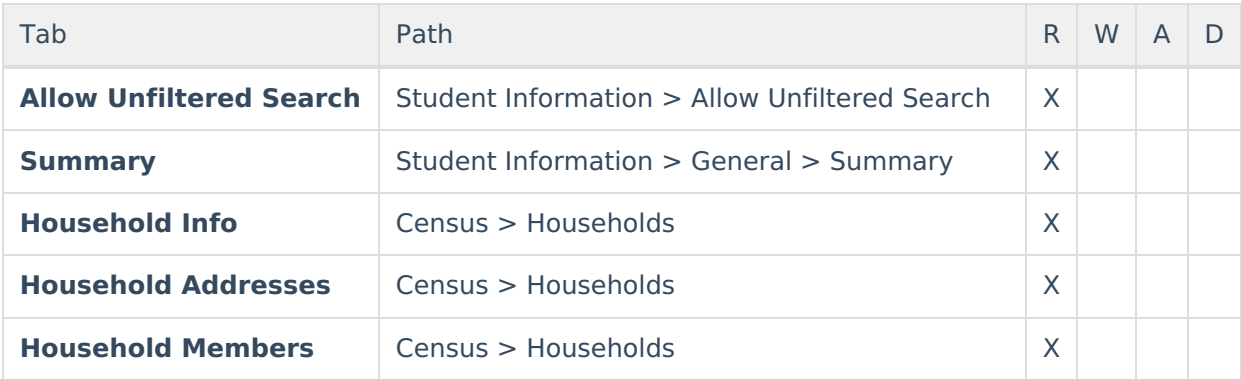

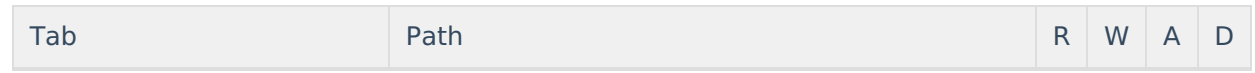

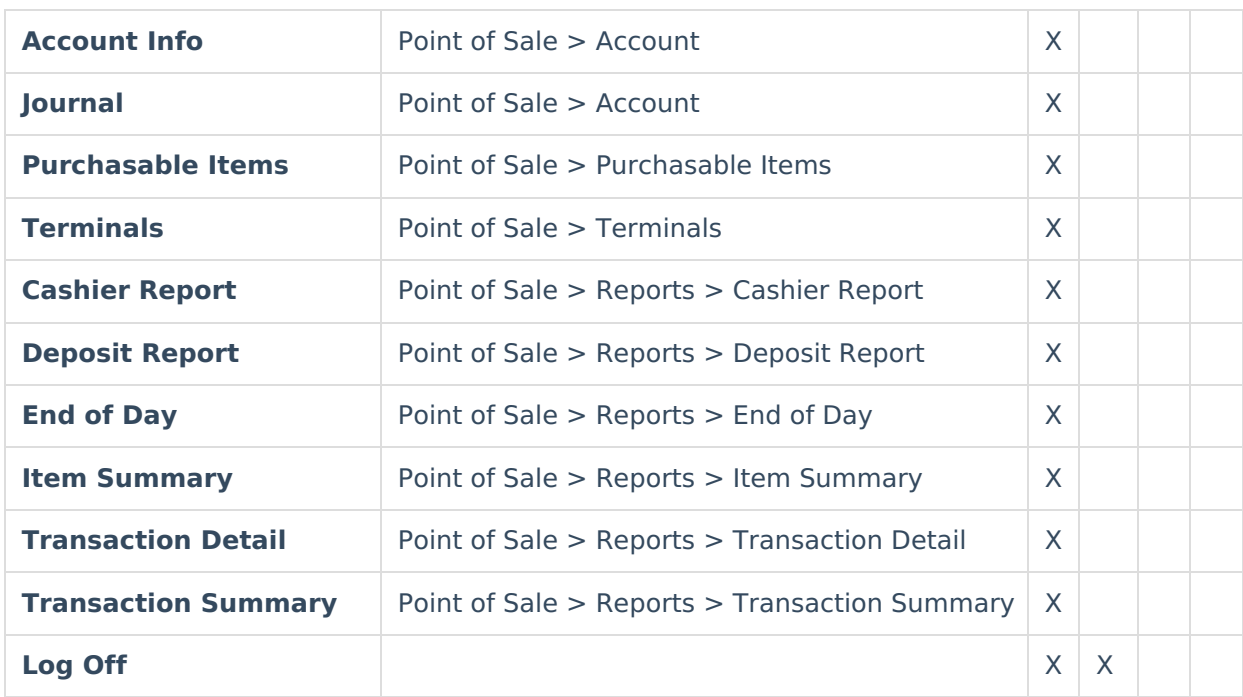

### **Teacher (Suggested Tool Rights)**

For districts using Class Serve.

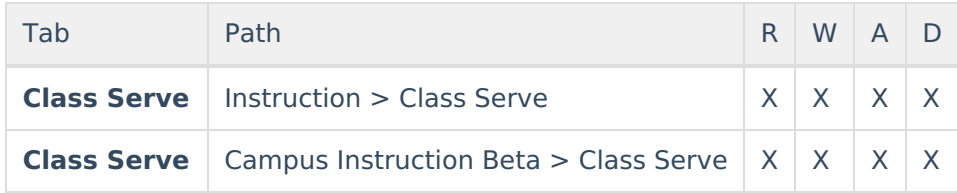

# **Technical Support (Suggested Tool Rights)**

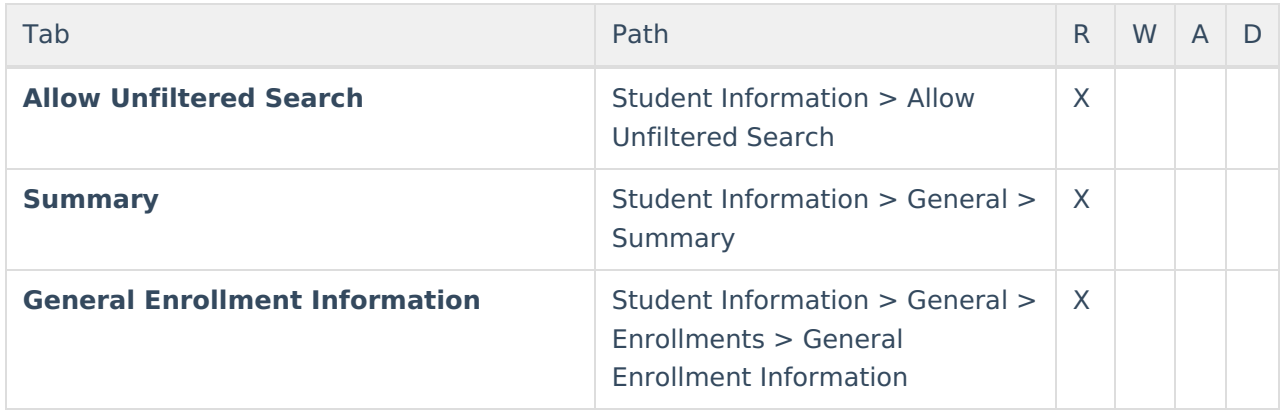

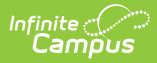

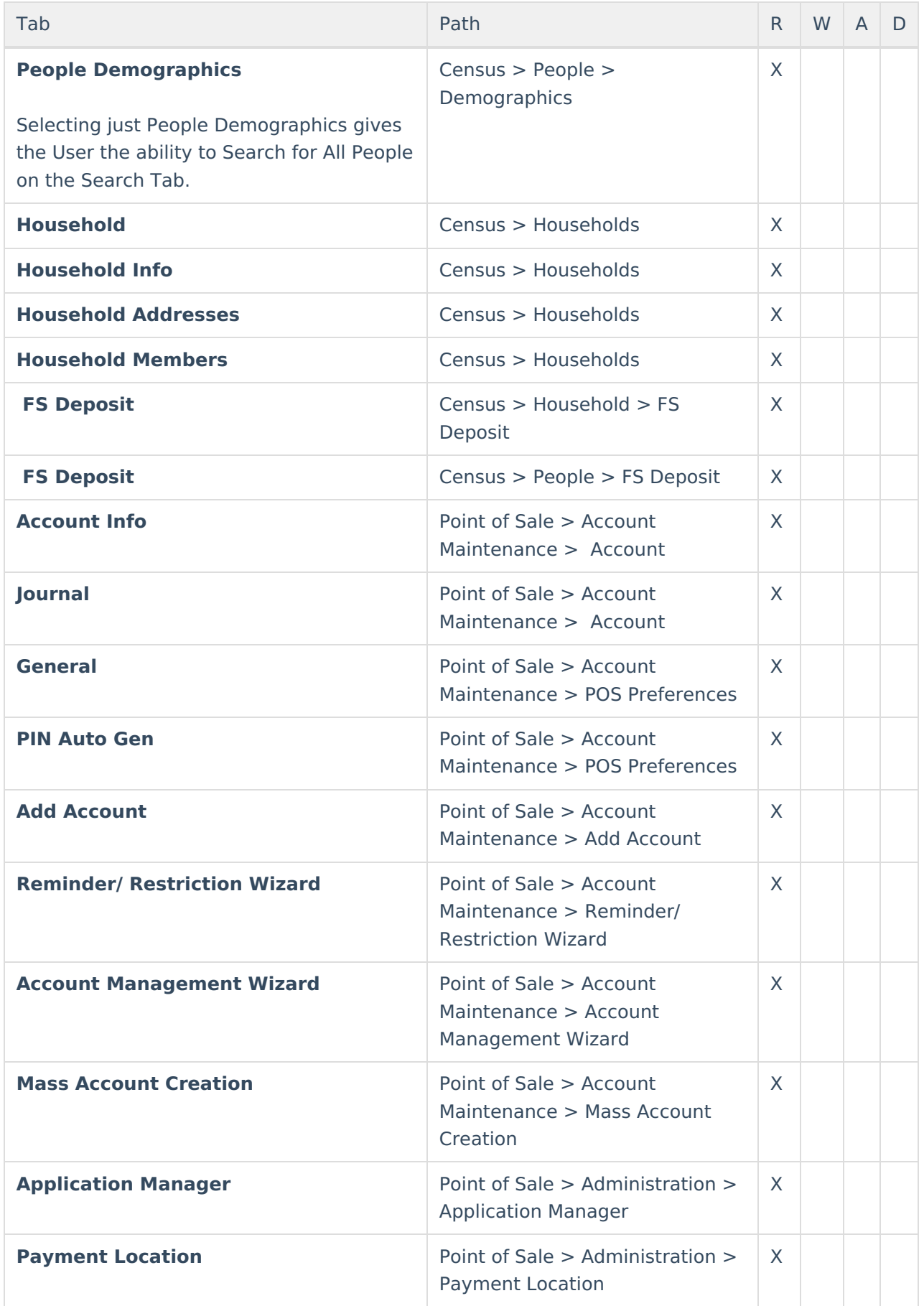

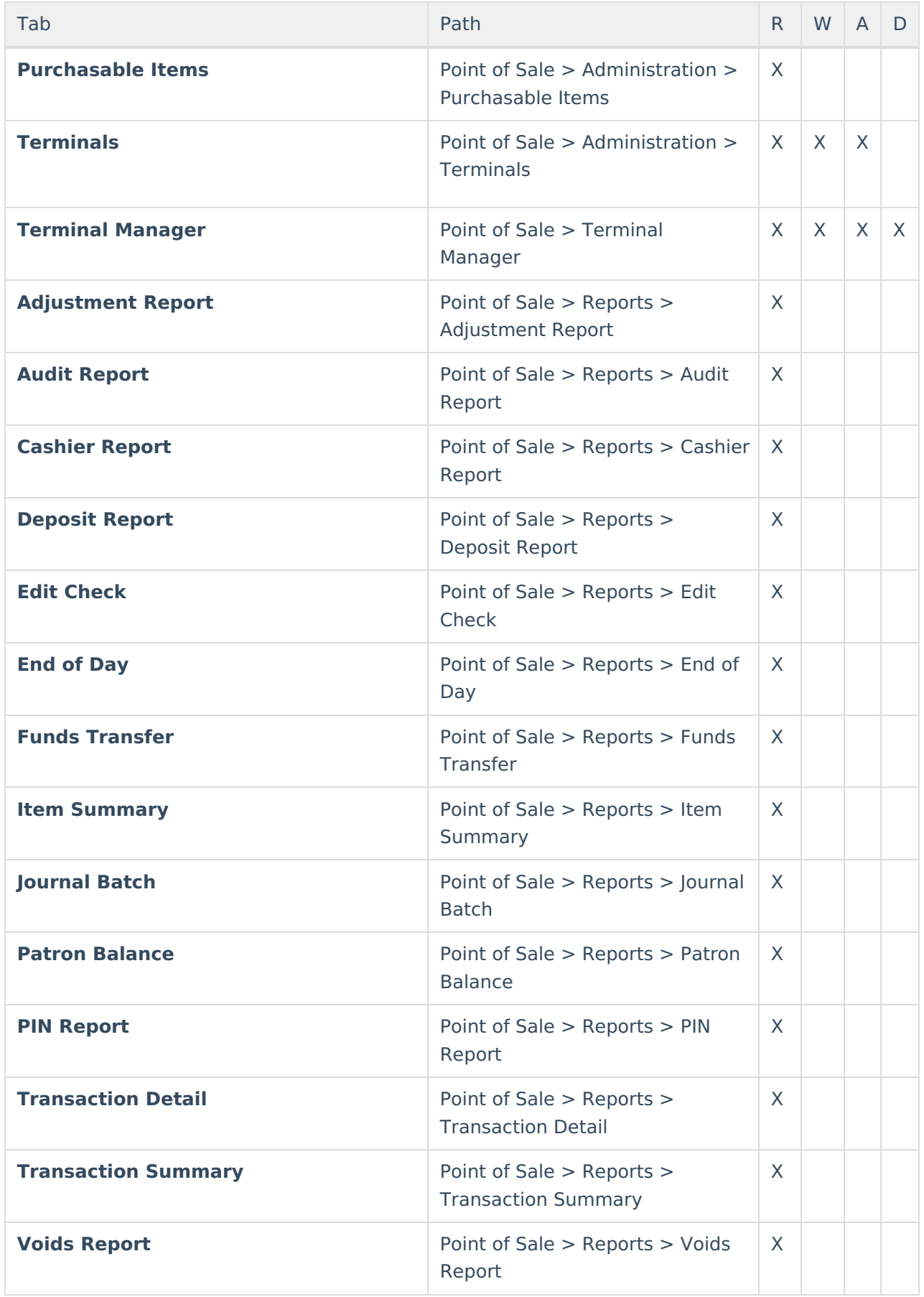

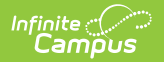

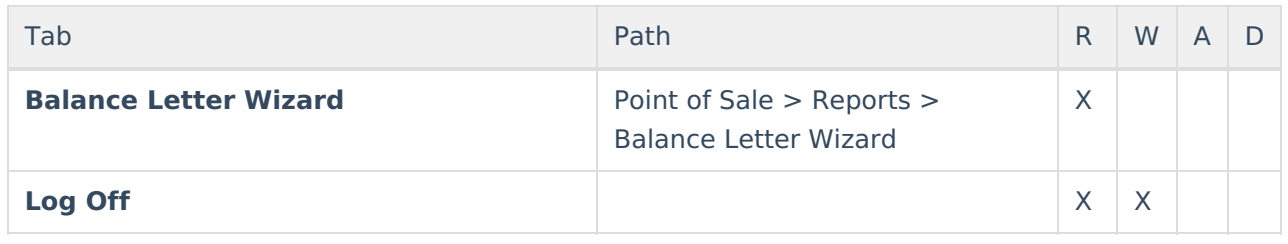